# **lottofacil como apostar online**

- 1. lottofacil como apostar online
- 2. lottofacil como apostar online :aposta ganha 2024
- 3. lottofacil como apostar online :site apostas eleição

### **lottofacil como apostar online**

#### Resumo:

**lottofacil como apostar online : Faça parte da jornada vitoriosa em mka.arq.br! Registre-se hoje e ganhe um bônus especial para impulsionar sua sorte!**  contente:

#### **lottofacil como apostar online**

#### **Introdução às Odds**

No mundo das apostas, o termo "odds" representa a probabilidade de um resultado acontecer em lottofacil como apostar online determinado evento. Essa é uma ferramenta útil para calcular a possibilidade percentual de que uma equipe ou jogador ganhe em lottofacil como apostar online um jogo ou competição específico.

#### **Cálculo de Odds Positivas e Negativas**

É possível calcular as odds utilizando algumas fórmulas matemáticas. As odds podem ser expressas em lottofacil como apostar online duas formas principais: positivas ou negativas. Para odds positivas, o cálculo é dado pela fórmula: 100 / (Money line odds + 100).

Já para odds negativas, o cálculo é feito pela fórmula: Money line odds / (Money line odds + 100). Para ilustrar isso, vamos olhar para um exemplo de odds negativas:

#### **Money line odds Probabilidade (%)**

-200 67%

Neste caso, as odds negativas de -200 indicam que há uma chance de 67% do evento acontecer e apenas 33% (100% - 67%) de chance de ele não acontecer.

#### **Interpretação e Próximos Passos**

Compreender como as odds funcionam pode ajudar a fazer apostas melhores e mais estratégicas, permitindo-lhe tomar decisiones informadas.

#### **Resumo**

As "odds" nas apostas representam a probabilidade de um resultado acontecer. Para calcular as odds, é fundamental utilizar as fórmulas apresentadas neste artigo. Interprete as odds negativas e positivas para tomar decisões de apostas melhores e mais informadas.

- Após ser gerado o crédito de apostas, será necessário aguardar uma carência de 30 dias para gerar um novo crédito de apostas via "CUPOM"; - Só são aceitas ...

18 de jan. de 2024·Tentei usar o crédito na Copa da italia, FA cup, copa KNBV e todas as ligas menores (era o que tinha), e não consegui usar o crédito da forma ...

Ao usar este site, você aceita automaticamente que realizarmos o armazenamento de cookies no seu dispositivo para melhorar a navegação no site, ...

O Aposta Ganha poderá conceder Crédito de apostas de boas-vindas com aos seus usuários. · O Crédito de apostas, ou bônus, de Boas-vindas é aquele dado pelo ...

assistir-sbt-ao-vivo "PG Slot Online: Experimente uma experiência de cassino divertida e emocionante." Torcedores protestam durante embarque do Bahia para ...

há 3 dias·crédito de aposta aposta ganhaWilliam comenta treta com Suárez e diz que gol do uruguaio "foi de bico". O Vasco teve chances com chutes de ...

há 5 dias·Fiz uma indicação, para ganhar os 20 de crédito, mais você pode tentar usar não funciona em lottofacil como apostar online nenhuma liga e nenhuma opção, uma propaganda ...

há 8 dias·O Aposta Ganha tem uma oferta que vai tornar seu primeiro depósito ainda mais gratificante. Apresentamos a você a Promoção de Bônus de 100%, ...

Neste artigo, faremos uma breve análise sobre o site Aposta Ganha e descobrir se há algum bônus oferecido pela casa aos novos membros.Bônus Aposta Ganha: como...·Aposta Ganha é confiável?·Bônus da Bet365

Neste artigo, faremos uma breve análise sobre o site Aposta Ganha e descobrir se há algum bônus oferecido pela casa aos novos membros.

Bônus Aposta Ganha: como...·Aposta Ganha é confiável?·Bônus da Bet365

há 1 dia·Li Meijun. crédito de aposta aposta ganha - Em Busca da Honra: Cassinos na Tailândia aguardam ansiosos por apostas emocionantes no palco mundial.

# **lottofacil como apostar online :aposta ganha 2024**

Entendendo o papel das apostas no pôquer

No coração do pôquer está o emocionante jogo das apostas. Seja em lottofacil como apostar online um cassino movimentado ou em lottofacil como apostar online um torneio online, as apostas desempenham um papel crucial em lottofacil como apostar online moldar a dinâmica e a estratégia do jogo. Compreender as regras e estratégias em lottofacil como apostar online torno das apostas no pôquer é essencial para qualquer jogador sério que busca melhorar suas chances de vitória.

Cada rodada de pôquer apresenta uma série de opções de apostas para os jogadores, incluindo apostar, pagar, aumentar ou desistir. A decisão de apostar envolve avaliar a força de lottofacil como apostar online mão, as ações de seus oponentes e o tamanho atual do pote. Jogadores habilidosos usam as apostas para representar a força de suas mãos, blefar, isolar oponentes e controlar o tamanho do pote.

Consequências das apostas no pôquer

As apostas no pôquer têm consequências significativas que podem moldar o curso do jogo. Uma aposta bem-sucedida pode aumentar o pote, colocar pressão sobre os oponentes e levar a uma vitória. Por outro lado, uma aposta mal calculada pode desperdiçar fichas, revelar a força da mão e levar à derrota.

### **lottofacil como apostar online**

No se deixe engañar por el nombre, el artigo de hoy tratará sobre a Betfair e como funcionam as apostas e saques na plataforma. Caso ainda não saiba, a Betfair é uma das casas de apostas esportivas online líder no mercado mundial. Com milhões de usuários por todo o mundo, incluindo o Brasil, é uma plataforma confiável para os amantes de apostas esportivas e jogo.

Existem alguns aspectos importantes a observar ao utilizar a Betfair para finais apostas desportivas. Um deles é a retirada de fundos. Pode ser feito através de uma variedade de métodos, mas é importante saber que o tempo de processamento pode variar.

Se você estiver se perguntando quanto tempo levará um saque chegar à lottofacil como apostar online conta bancária, leia em lottofacil como apostar online diante. Este guia visa fornecer a você essa informação importante, bem como abordar as tarifas aplicáveis e as implicações do seu extrato bancário.

# **Taxas e processamento de saques: o que você precisa saber**

Antes de iniciar o processo de retirada, é importante saber que as taxas aplicáveis serão exibidas na página de retirada, antes de efetivamente retirar seus fundos. Além disso, é importante saber que o valor do saque aparecerá sob a descrição 'BETFAIR' na lottofacil como apostar online fatura bancária.

Existem vários métodos de saque disponíveis na Betfair, incluindo Transferência Bancária, Cartão de Crédito ou Débito, Skrill, Neteller e muito mais. Cada método pode demorar um pouco diferente para processar. Por exemplo, uma Transferência Bancária pode levar de 2 a 5 dias úteis, enquanto que um saque através de Skrill ou Neteller pode ser processado em lottofacil como apostar online hasta 24 horas.

# **O Betfair fecha contas de utilizadores vencedores?**

É uma crença comum entre alguns utilizadores que as contas que tem sucesso são fechadas ou suspensas. No entanto, não há razão para se preocupar, pois a Betfair confirma que as contas não serão fechadas ou suspensas apenas por ser vencedor. Isto foi confirmado pela Betfair, o que significa que os utilizadores podem desfrutar de um jogo justo e sem interrupções.

### **Resolvendo problemas de contas suspensas**

embora as contas não sejam fechadas ou suspensas apenas por ser vencedor, existem outros motivos que poderiam levar a uma suspensão de conta. Se isso acontecer, é recomendável ler a página de ajuda da Betfair ou entrar em lottofacil como apostar online contacto com o suporte ao cliente para obter mais informações.

Em resumo, é importante compreender o processamento de saques e as taxas aplicáveis ao utilizar a Betfair para apostas desportivas online. A Betfair é uma plataforma confiável e justa, o que significa que os utilizadores podem desfrutar do jogo sem preocupações e com a tranquilidade de saber que suas vENCIMOS não serão prejudicadas pelo fechamento ou suspensão de conta.

### **lottofacil como apostar online :site apostas eleição**

### **Resumo: Israel e Irã minimizam confronto após ataques aéreos limitados**

Após os ataques aéreos de Israel à bases militares Iranianas, a 2 reação de Israel foi surpreendentemente limitada, com os representantes Iranianos minimizando a significância do ataque. Parece haver um acordo tácito 2 entre os dois países para desescalar a situação, após ambos causarem danos simbólicos. Isso pode representar um alívio temporário na 2 tensa relação entre os dois países.

### **Análise:**

O confronto entre Israel e Irã pode ter sido minimizado, mas tais tensões decorrem de 2 uma hostilidade profundamente enraizada que não desaparecerá facilmente. Internamente, ambos os governos estão divididos e essas diferenças podem exacerbar a 2 situação. Ademais, a intervenção dos EUA lottofacil como apostar online favor de Israel pode piorar a situação, uma vez que o país integra 2 um conflito maior no que diz respeito aos palestinos e ao Irã, e a recusa lottofacil como apostar online condenar Israel apenas exacerba 2 a situação.

### **Consequências:**

O conflito entre Irã e Israel repercute lottofacil como apostar online outras regiões, especificamente nos conflitos envolvendo os palestinos, e pode distrair 2 a atenção de outras crises globais urgentes. A disputa pelo poder no Oriente Médio atrai atenção adicional, consumindo recursos diplomáticos. 2 O equilíbrio global é fragilizado, já que países como Ucrânia e Sudão são negligenciados devido à priorização do conflito Israel-Irã.

#### **Dados-chave:**

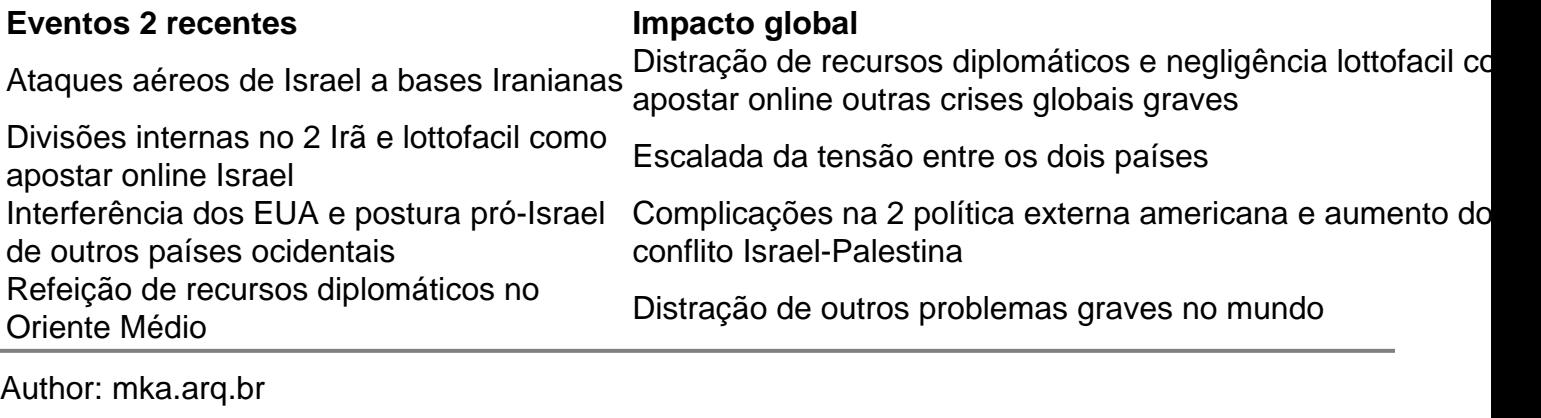

Subject: lottofacil como apostar online Keywords: lottofacil como apostar online Update: 2024/7/18 15:27:22